#### ente

# **TE modes in a rectangular wave guide**

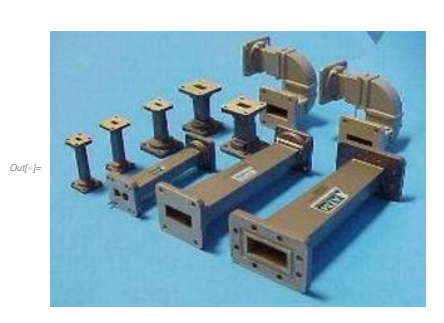

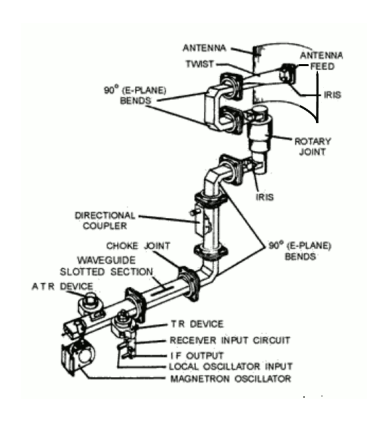

# **The waveguide is a hollow cylinder with a rectangular cross sectional area**

**2**

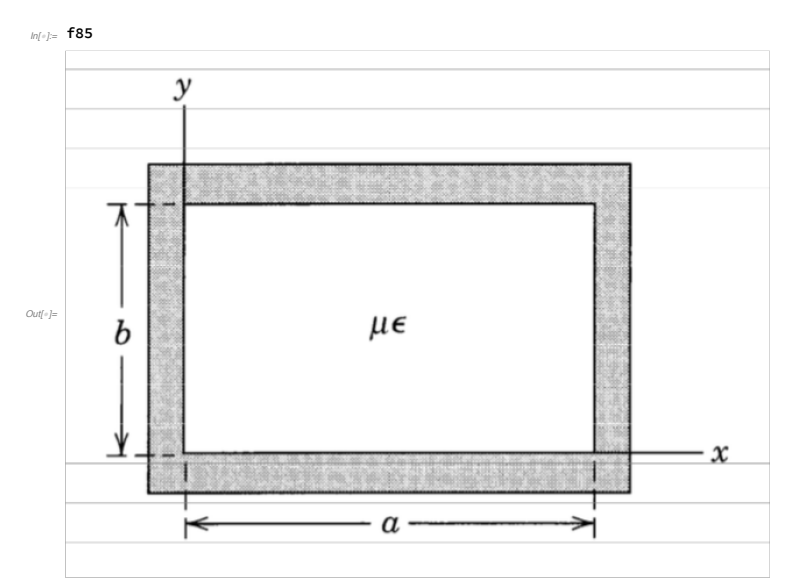

We seek to solve Maxwell's equations for fields with these forms

$$
\overrightarrow{E}(\overrightarrow{x},t) = \{ \hat{e}_x E_x(x,y) + \hat{e}_y E_y(x,y) \} e^{i(kz - \omega t)}
$$
  
\n
$$
\overrightarrow{B}(x,t) = \{ \hat{e}_x Bx(x,y) + \hat{e}_y B_y(x,y) + \hat{e}_z \psi(x,y) \} e^{i(kz - \omega t)}
$$

Comments:

- Wave propagation in the z direction
- $\blacksquare E_z = 0$  (TE polarization)
- $B_z = \psi(x, y)$  is the function we are seeking
- In Maxwell's equations,

<u>∂</u>  $\frac{\partial}{\partial z} \rightarrow i\mathbf{k}$  and  $\frac{\partial}{\partial t} = -i\omega$ 

■ Define  $\nabla_T = \hat{\mathbf{e}}_x \frac{\partial}{\partial x}$  $\frac{\partial}{\partial x} + \hat{e}_y$  $\frac{\partial}{\partial y}$  ;

and transverse vectors like  $\stackrel{\rightarrow}{E}_T = \hat{e}_x E_x + \hat{e}_y E_y$ 

**4**

**3**

# **Maxwell's Equations**

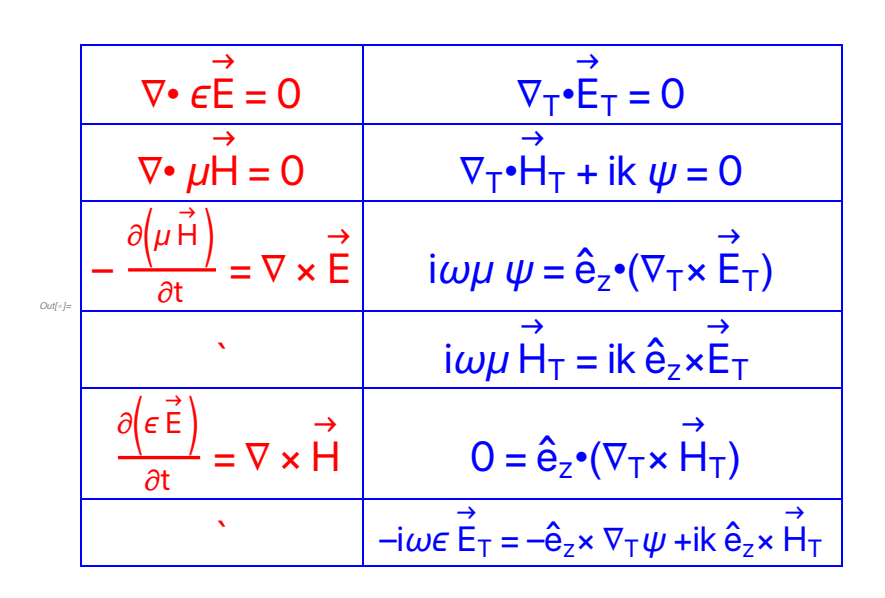

The function  $\psi$ (x,y) determines everything.  $E_z$  = 0 (TE mode)  $H_z = \psi$  (definition of  $\psi$ )  $\bullet H_T$ *Out[*!*]=* –iωϵ E iωμ H →  $\mathsf{T}$  = ik  $\mathsf{\hat{e}}$  $z \times E$ → T →  $\mathsf{T} = -\mathsf{\hat{e}}$  $_{\mathsf{z}}\times\nabla_{\mathsf{T}}\boldsymbol{\psi}$  + ik  $\mathbf{\hat{e}}$ <sup>z</sup> × H → T imply H →  $T = \frac{ik}{\omega^2 \mu \epsilon - k^2} \nabla_T \psi \equiv \frac{ik}{\gamma^2} \nabla_T \psi$ where  $\gamma^2 \equiv \mu \epsilon \omega^2 - k^2$ .  $\cdot E_T$ *Out[*!*]=* implies E iωμ H →  $\mathsf{T}$  = ik  $\mathsf{\hat{e}}$  $z \times E$ → T →  $T = \frac{i\omega\mu}{\gamma^2} \hat{e}_z \times \nabla_T \psi$ 

**6**

**5**

 $E_z$  = 0 (TE mode)  $H_z = \psi$  (definition of  $\psi$ ) H  $\rightarrow$  $T = \frac{ik}{\gamma^2} \nabla_T \psi$ E  $\stackrel{\rightarrow}{E}_T = \frac{-\mathrm{i} \omega \mu}{\gamma^2} \; \hat{e}_z \times \nabla_T \, \psi$ 

Everything is determined by  $\psi$ (x,y).

**Solve for**  $\psi$ **(x,y)** 

**The Helmholtz equation**

 $(\nabla_T^2 + \gamma^2) \psi = 0$ Proof:

*Out[*!*]=* We have  $\nabla_{\bm{\mathsf{T}}^\bullet}\mathsf{H}$ →  $T + i k H_z = 0$  $= \nabla_{\sf T} \bullet (\frac{{\sf i}{\sf k}}{\gamma^2}\,\nabla_{\sf T} \psi \, ) + {\sf i}{\sf k}\;\psi$ = ik  $\frac{\nabla_{\rm T}^2 \psi + \gamma^2 \psi}{\gamma^2}$  $y^2$  $\therefore$  ( $\nabla^2_1 + \gamma^2$ )  $\psi = 0$ 

We also need a *boundary condition*. For TE modes, the Neumann boundary condition,  $\partial \psi / \partial n = 0$  on the surface of the conductor. *(Why?)*

**The rectangular waveguide** *Out[*!*]=*  $\frac{\partial^2 \psi}{\partial x^2} + \frac{\partial^2 \psi}{\partial y^2} + \gamma^2 \psi = 0$  $\bullet$  separtion of variables,  $\psi(x,y)=M(x) N(y)$  $\frac{M''(x)}{M(x)} + \frac{N''(x)}{N(y)}$  $\frac{N''(x)}{N(y)} = -\gamma^2$ M'' (x)  $\frac{M''(x)}{M(x)} = -\kappa_a^2$  and  $\frac{N''(y)}{N(y)} = -\kappa_b^2$ where  $\kappa_a^2 + \kappa_b^2 = \gamma^2 = \mu \epsilon \omega^2 - k^2$ *Out[*!*]=*  $M(x) = cos(\kappa_a x)$  where  $\kappa_a = \frac{m\pi}{a}$ a  $N(y) = cos(\kappa_b y)$  where  $\kappa_b = \frac{n\pi}{b}$ b **8**

where m and n are integers (not both 0)

$$
\begin{array}{c} \mid \\ \textbf{7} \end{array}
$$

Note:  $cos(k_a x)$  obeys the Neumann boundary condition at  $x = 0$  and a. Similarly,  $cos(\kappa_b y)$ .

### **Result**

Each TE mode is characterized by two integers {m,n}; and

*Out[*!*]=*  $\psi_{mn}(x,y) = H_0 \cos[\frac{m\pi x}{a}] \cos[\frac{n\pi y}{b}]$  $\gamma_{mn}^2 = \pi^2 \left( \frac{m^2}{a^2} + \frac{n^2}{b^2} \right)$ 

**10**

**9**

*Cutoff* **frequencies;**  $\gamma^2 = \mu \epsilon \omega^2 - k^2$ 

 $k^2 = \mu \epsilon \omega^2 - \gamma_{mn}^2$ 

A propagating wave requires  $k^2 > 0$ . Otherwise  $k = i\alpha \Longrightarrow e^{i(kz-\omega t)} = e^{-\alpha z} e^{-i\omega t}$ ⇒ the field decreases exponentially as z increases.

 $\mu \in \omega^2 = \gamma_{mn}^2 + k^2$  must be  $> \gamma_{mn}^2$ 

Propagation in the waveguide requires  $\omega > \omega_{mn}$  = the cutoff frequency

$$
\omega_{mn} = \frac{V_{mn}}{\sqrt{\mu \epsilon}}
$$

## **The dominant mode**

Assume  $a > b$ . The TE mode with the lowest cutoff frequency ( $\equiv$  *the dominant mode*) has  ${m,n} = \{1,0\}.$ 

The fields for the  $TE_{10}$  mode are

 $H<sub>Z</sub><sup>(10)</sup> = H<sub>0</sub> cos(πx/a) e<sup>i (kz-ωt)</sup>$ 

$$
H_X^{(10)} = -\frac{ika}{\pi} H_0 \sin(\pi x/a) e^{i(kz - \omega t)}
$$

 $E_y^{(10)} = \frac{i\omega a\mu}{\pi}$  $\frac{\partial a\mu}{\partial \tau}$  H<sub>0</sub> sin(πx/a) e<sup>i (kz– $\omega t$ )</sup>

where  $k = \sqrt{\mu \epsilon} \sqrt{\omega^2 - \omega_{10}^2}$  and  $\omega_{10} = \frac{\pi/a}{\sqrt{\mu \epsilon}}$ . Homework

**12**

**11**

# **Jackson' <sup>s</sup> example : Suppose <sup>a</sup> <sup>=</sup> <sup>2</sup> b**

*In[*!*]:=* **{aa, bb} = {1.0, 0.5};**

**Do[Do[**  $\omega c[m, n] = Sqrt[Pi^2 * (m^2 / aa^2 + n^2 / bb^2)], {m, 0, 6}], {n, 0, 3}]$  $\Omega$ c = Table[ SetPrecision[  $\omega$ c[m, n] /  $\omega$ c[1, 0], 4], {m, 0, 6}, {n, 0, 3}]; **Ωc // TableForm**

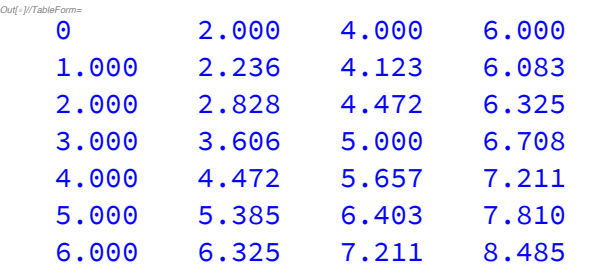

Cutoff frequencies  $\omega_{mn}/\omega_{10}$  for a rectangular waveguide with a = 2b .

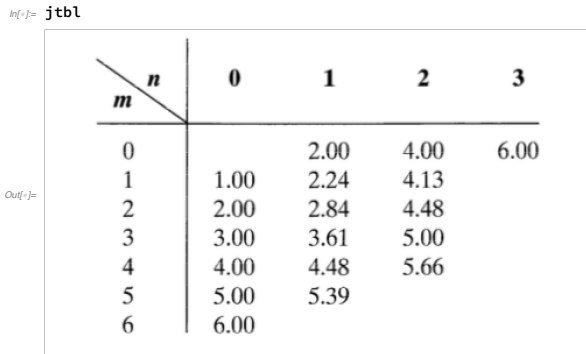

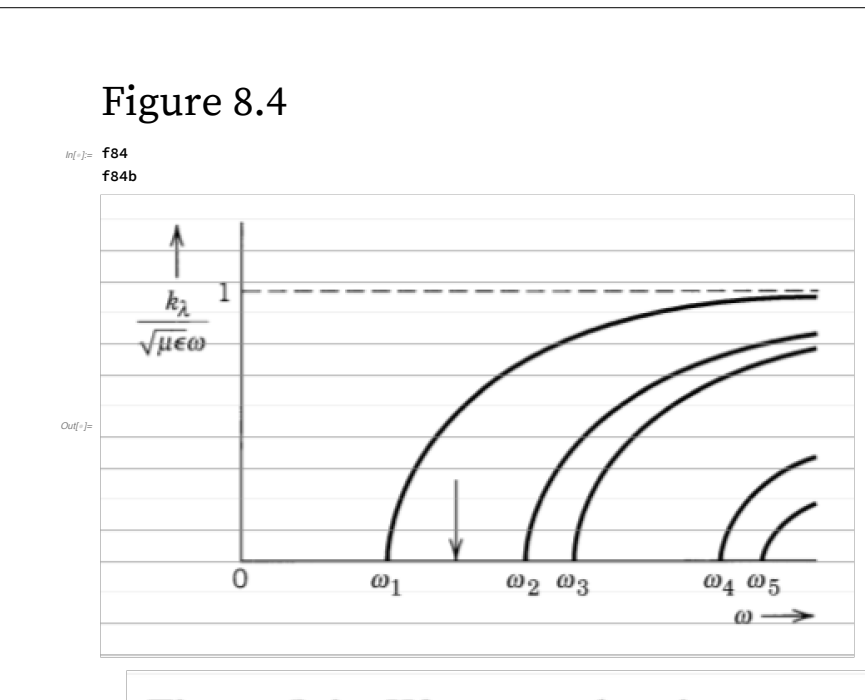

**Figure 8.4** Wave number  $k_{\lambda}$  versus frequency  $\omega$  for various modes  $\lambda$ .  $\omega_{\lambda}$ is the cutoff frequency.

*Out[*!*]=*

### **14**

**13**

### Homework Assignment 11

11-1. In physics, what is ether? And what is ethernet?

11-2. What are the frequencies used by your cell phone?

11-3. What are the frequencies used for WiFi communication?

11-4. Jackson Problem 8.2

11-5. What is the impedance of free space?

The next problems concern a rectangular waveguide with  $\delta$ **x** = a = 5 cm and  $\delta$ **y** = b = 2.5 cm; **also,**  $\mu = \mu_0$  and  $\epsilon = \epsilon_0$ .

11-6. Calculate the cutoff frequency and the corresponding wavelength.

11-7. Calculate the energy flux of the  $TE_{10}$  mode.

[Hint: the fields are the Real Parts of the complex functions in (8.46).

Take the real parts before you calculate the Poynting vector. ]

11-8. Calculate the cutoff frequencies for the TM modes. Hand in a Table like the table below (8.46); the elements of the table should be  $\omega(TM_{mn}) / \omega(TE_{10})$ .

11-9. For the waveguide mode  $TE_{32}$  ...

hand in a sketch (better: a computer graphic) of the effective surface current density *K*(x,y) at the wall of the waveguide at  $y = 0$ , for  $\omega = 2 \omega_{32}$ .